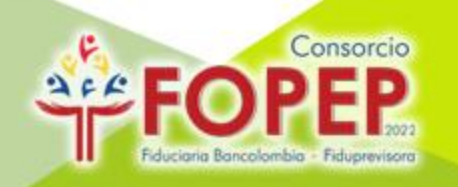

# **CESIÓN DE CARTERA**

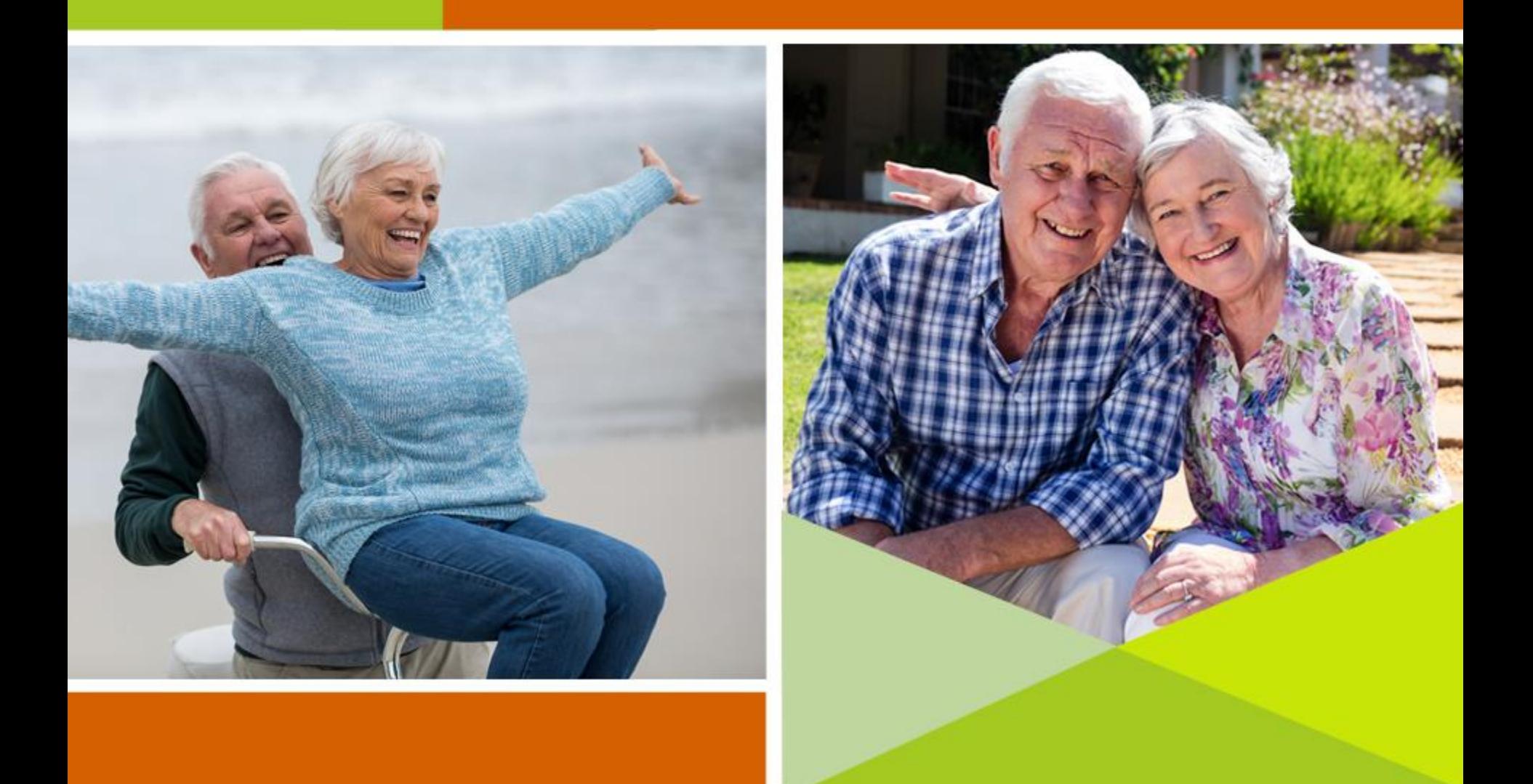

## ASPECTOS GENERALES PARA CESIÓN DE CARTERA

### Nota:

### Conforme a la Ley No 1902 del 22 de Junio de 2018" POR MEDIO DE LA CUAL SE ESTABLECE UN MARCO GENERAL PARA LA LIBRANZA O DESCUENTO DIRECTO Y SE DICTAN OTRAS **DISPOSICIONES."**

Artículo 6º Se adiciona el siguiente artículo a la Ley 1527 de 2012: Artículo 17. Venta de cartera. La entidad operadora de libranza no vigilada por la Superintendencia Financiera de Colombia que pretenda enajenar, total o parcialmente, derechos patrimoniales de contenido crediticio derivados de operaciones de libranza, a favor de personas o entidades no sujetas a la vigilancia de la mencionada superintendencia, solo podrá hacerlo a favor de:

- 1. Patrimonios autónomos administrados por Sociedades Fiduciarias sujetas a la supervisión de la Superintendencia Financiera de Colombia.
- 2. Fondos de Inversión Colectiva.

En cualquiera de los eventos anteriormente descritos, la enajenación podrá realizarse en desarrollo de un proceso de titularización.

El patrimonio autónomo o fondo de inversión colectiva deberá efectuar la operación de adquisición, recibir los recursos de los descuentos de parte de los empleadores o entidades pagadoras y, en general, administrar la cartera.

Es decir, a partir de la fecha no se pueden procesar Cesiones de Cartera entre entidades que estén vigiladas por la Superintendencia de Sociedades o la de Economía vigilada, solo se pueden efectuar únicamente a favor de PATRIMONIOS AUTONOMOS Y/ FONDO DE INVERSION **COLECTIVA.** 

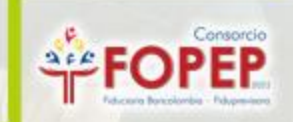

## REQUISITOS PARA LA CESIÓN DE CARTERA

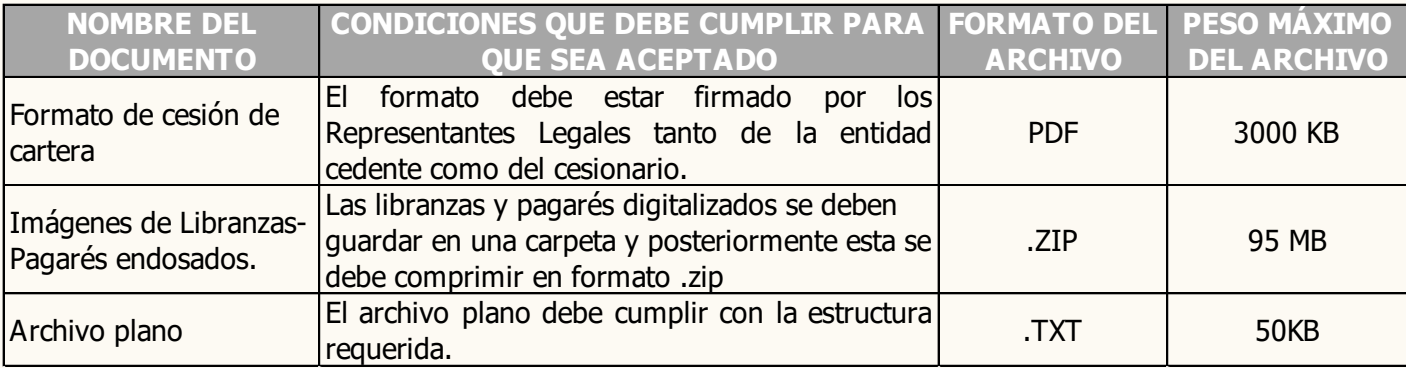

### **ESPECIFICACIONES DE LOS ARCHIVOS**

### Formato de cesión de cartera

activitie

**NOTA:** 

Para tener en cuenta:

DECLARACION DE CESIÓN DE CARTERA

FECHA DE DILIGENCIAMENTO

Bábal<br>a del concelete brigade en la estidad capionaria, decli

esta y conjouario na avancibili contrato da canião o compra venta da cantara da factua

en de céla

ra en los cuales se evropnica como minimo lo comespondiente a: nu<br>infa mientica): documentos debidamente finnados nor el nensionado ). Qué de acuerdo con la información sumirialmada antericimente, se da cumplimiento a lo previsto<br>parlapizito 1 del anticialo 3º de la Ley 1937 de 2012, por lanto, las entidades Cedente y Cesionania aprue<br>traslado de las l

radas en la cesión de cartera, se hacen responsables por las imego

nos, accon aomenas anvar y persicion que puesan causarse a cos pensonaron y que<br>quildad, titulandad, autenticidad y en general cualquier tregulandad respecto a la p<br>r lo tanto, una vez codente y cesionario sean notificados

áre la cesión y haber sumiristrado todos los datos de contacto, a fin de que se pu<br>fafectoriamente en caso de presentar reclamaciones e inquistudes.

7. Que la cartera cedida o vendida por ...<br>cedida o vendida a nicousa otra entidad.

4. Oue antis

8. Si las entidades objeto de la presente cesión de cartera NO se encuentran vigiladas por la Superintendencia<br>Financiera de Colombia, certifican que el contrato de cesión yó compreventa de cartera fue suscrito antes de l<br>

úmeno de apapel.<br>Cadena de ambitos delle estat completa e integra, verificando cada una de las cesiones previos.<br>Cadena de ambitos delle estate lagra al celescionis della succa signa pagani registrado en el archivi<br>tie est

.<br>Oue de acuerdo a la naturaleza de las entidades intervinientes en la cesión o venta de cart s. curizons accessor as insurances or use requise este terrorismone error experience as in Ley 1527 de 2012, a<br>Carolan Externa: DOI-de 2013, de la Superintendencia Financesa, Circular Externa 005 de 2014, de la<br>Superintend

16. Que hentos adoptado todas las medidas de control para evitar que está operación de cesión o venta de<br>cartes sea ulizadas cono instrumento para el coutamiento, naneg, investión y aprovechamiento en cualquier<br>forma de di

i a la Ley 1902 del 22 de junio de 2018 Art. 6. \*... La entidad operadora di<br>endencia: Financiera: de: Colombia: que: pretenda: enajenar, total: o: par<br>contenido crediticio derivados de operaciones de libranza, a favor de

En virtud de lo anterior, en el presente documento se encuentran rela

/ La información debe ser radicada en carpetas comprimidas a través de <u>s pov co/radicar-porsd/.</u><br>ana debe tener el còdigo activo para el reporte de de

> .<br>dad de descuentos a ceder supera los 100 registros, es necei<br>comprimidas y archivos planos en grupos de 100 descuentos. arés deben ser digitalizadas y solamente será ylo pagaré, la cual debe estar en

esta cantidad. realice varias carpetas y asignetes un consecutivo (Ejemplo:<br>MAGENES, CESON, CANTERADA (MAGENES, CESON, CANTERADA). Tenga en quería que, caís uno<br>de los anchivos planos, deben contenería mánia cantidad de re

Este documento se firma en la ciudad de

CEDENTE DE LA CARTERA CESICNARIO DE LA

**RMA DEL REPRES** 

Nombres y Apellidos:<br>Cédula de Ciudadanía:

FRMA DEL REPRESE Nombres y Apellidos:<br>Cártas de Castedaria

La entidad deberá descargar el documento, diligenciar la información y firmar.

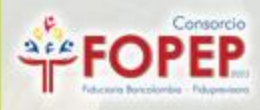

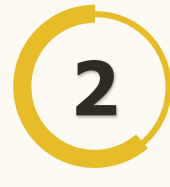

## **Imágenes de Libranzas- Pagarés endosados.**

- $\checkmark$  Es necesario digitalizar en un solo PDF el pagaré endosado y la libranza totalmente diligenciada, este documento debe ser completamente legible y el formato de las imágenes debe ser PDF.
- $\checkmark$  El endoso debe contener los datos y firma del cedente, datos del cesionario, fecha en la que se firma el endoso y número de pagaré.
- $\checkmark$  Cada uno de los PDF debe tener un peso máximo de 390 kb.
- $\checkmark$  La carpeta debe contener un máximo 100 imágenes, si la solicitud supera esta cantidad, realice varias carpetas y asígneles un consecutivo (Ejemplo Carpeta 1, Carpeta 2…).Tenga en cuenta que el archivo plano, debe contener la misma cantidad de registros.
- $\checkmark$  El nombre de los PDF debe coincidir con el número de libranza registrado en el archivo plano y debe estar compuesto por 12 dígitos, Ejemplo: 000000000012.pdf
- El nombre de la carpeta de imágenes debe ser **"IMAGENES\_CESION\_CARTERA"**
- **1.** Carpeta con imágenes **2.** Comprimir Carpeta **3.** Carpeta (en .Zip)en PDF (en .Zip) MAGSES Abri  $RT$ 7-Zip Compartir con 000628816154.pdf **Buy CZSZODARTON T** MARY TREVAILS Analizar en busca de amenazas.. 001022729052.pdf 24/10/2017 04:04 Adoba Armhat D 001381912358.pdf 24/10/2017 04:04 Adoba Armhat D **Restaurar versiones anteriores** No. 123020103000 24/10/2017 04:04 ... ... Adoba Arreshat D. 1.49 (12) Incluir en biblioteca 001762973652.odf 24/10/2017 04:04 ... Adobe Acrobat D. 145 KB 001893837852.odf 24/10/2017 04:04 ... Adobe Acrobat D. 154.90 001949503552.ndf 24/10/2017 04:04 ... Adobe Acrobat D... 215 KB 002242240953.pdf 24/10/2017 04:04 ... Adobe Acrobat D... Cortar 152.8% 003540520255.odf 24/10/2017 04:04 ... Adobe Arrobat D... 142.88 **ER Destinatario de fax** Copian **IMAGENES CESI** 004158700554.pdf 24/10/2017 04:04 ... Adobe Acrobat D... 14188 Escritorio (crear acceso directo) 004968570952.pdf 24/10/2017 04:04 ... Adobe Acrobat D. 14288 Crear acceso directo Unidad de DVD RW (E:) 009851874054.pdf 24/10/2017 04:04 ... Adobe Acrobat D... 140.88 Eliminar ON Grabacion (\\CFSRV03) (T:) 100 elementos Cambiar nombre Requerimientos (\\cfsrv03) (X:) CARTERA.zip Propiedades Productos Nomina (\\cfsrv03) (Y:) Renovacion y Asignacion de Codigos (\\cfsrv03) (Z:)

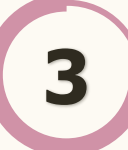

## **3 Elaboración de Archivo plano**

 $\checkmark$  Elabore un archivo plano que contenga máximo 100 registros. Deben corresponder con las imágenes mencionadas en el punto 2; si la solicitud supera esta cantidad, realice varios archivos planos y asígneles un consecutivo (Ejemplo Archivo 1, Archivo 2…).

Los archivos planos en formato .TXT deberán ser enviados en carpeta comprimida en .Zip; Si la cantidad de descuentos a ceder superan los 100 registros, es necesario remitir los archivos planos en grupos de 100 descuentos mediante carpetas comprimidas.

### **ESTRUCTURA DEL ARCHIVO PLANO**

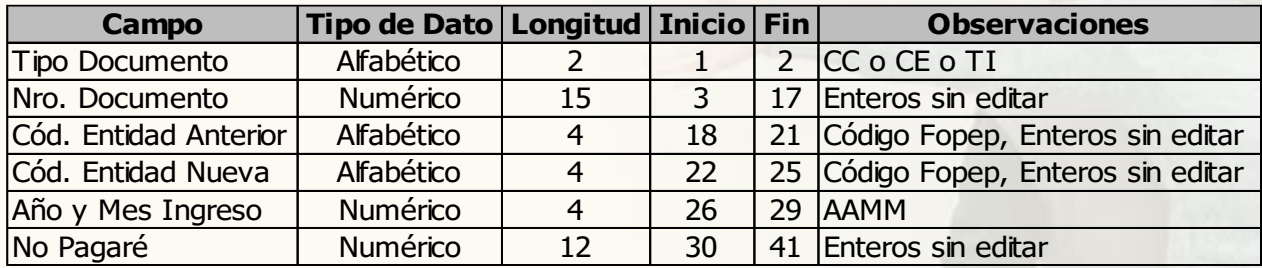

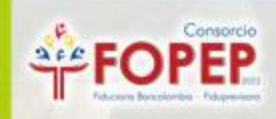

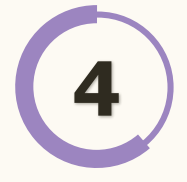

### **4 Información para tener en cuenta**

La entidad que recibe la cartera, debe tener Activo el código para el reporte de descuentos ante el Consorcio FOPEP.

El resultado será remitido a los correos electrónicos registrados por las dos entidades, en formato Excel.

### **CAUSALES DE RESULTADO DEL PROCESO DE CESIÓN DE CARTERA**

- **CESIÓN APLICADA:** El descuento ha sido cedido satisfactoriamente a favor de la entidad que adquirió la cartera.
- **LIBRANZA/PAGARÉ ILEGIBLE:** Esta causal indica que la autorización o libranza no es completamente legible, por lo cual no es posible su validación.
- **DOCUMENTO (CC,CE,TI) NO COINCIDE CON LIBRANZA/PAGARÉ:** El número de documento registrado en la autorización o libranza, no coincide con la reportada en el archivo plano.
- **EL NÚMERO DE PAGARÉ NO COINCIDE CON EL PLANO:** El número de libranza registrado en la autorización o libranza, no coincide con el reportado en el archivo plano.
- **ENDOSO A FAVOR DE OTRA ENTIDAD:** El último endoso registrado en el pagaré se encuentra a favor de una entidad diferente a la registrada en el Contrato de Cesión.
- **INCONSISTENCIA DE ENDOSO:** Endoso sin firma, la firma no se encuentra autorizada.

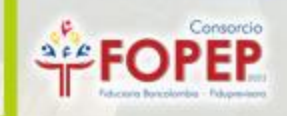

- **ENDOSO ILEGIBLE:** Esta causal indica que el endoso no es completamente legible, por lo cual no es posible su validación.
- **PAGARÉ DE OTRA ENTIDAD:** La libranza presentada pertenece a una entidad diferente a la registrada en el contrato de cesión.
- **PAGARÉ SIN ENDOSAR:** En el pagaré no se encuentra endosado.
- **LIBRANZA/PAGARÉ NO RELACIONADO EN LA SOLICITUD:** En la relación remitida en la solicitud no se encuentra registrado el número de libranza.
- **DOCUMENTO (CC,CE,TI) NO SE ENCUENTRA INCLUIDO EN NÓMINA:** Esta causal indica que el número de documento relacionado en el archivo plano, no se encuentra en la nómina administrada por el Consorcio.
- **PENSIONADO FALLECIDO:** Esta causal indica que el número de documento relacionado en el archivo plano, registra como pensionado fallecido.
- **EXISTE MÁS DE UN DESCUENTO ACTIVO ASOCIADO AL TERCERO Y NÚMERO DE PAGARÉ:** El pensionado registra más de un descuento a favor de la entidad con el mismo número de pagaré en estado activo.
- **DESCUENTO NO EXISTE:** El número de pagaré reportado en el archivo plano no existe para esa entidad y el pensionado relacionado.
- **DESCUENTO INACTIVO:** Hace referencia a que el número de pagaré relacionado en el archivo plano ya se encuentra inactivo.
- **FALTA IMAGEN PAGARÉ:** Esta causal indica que en la carpeta comprimida en ZIP, no se encuentra la imagen de la autorización o libranza relacionada en el archivo plano, o la imagen no fue nombrada de acuerdo con los parámetros establecidos.
- **PAGARÉ DUPLICADO:** En el archivo plano existe más de un registro con el mismo tipo de documento (CC,CE,TI), documento, código de entidad anterior y numeró de pagaré.
- **IMAGEN SUPERA TAMAÑO:** La digitalización de la imagen de la autorización o libranza supera el tamaño establecido (350kb)

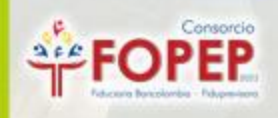

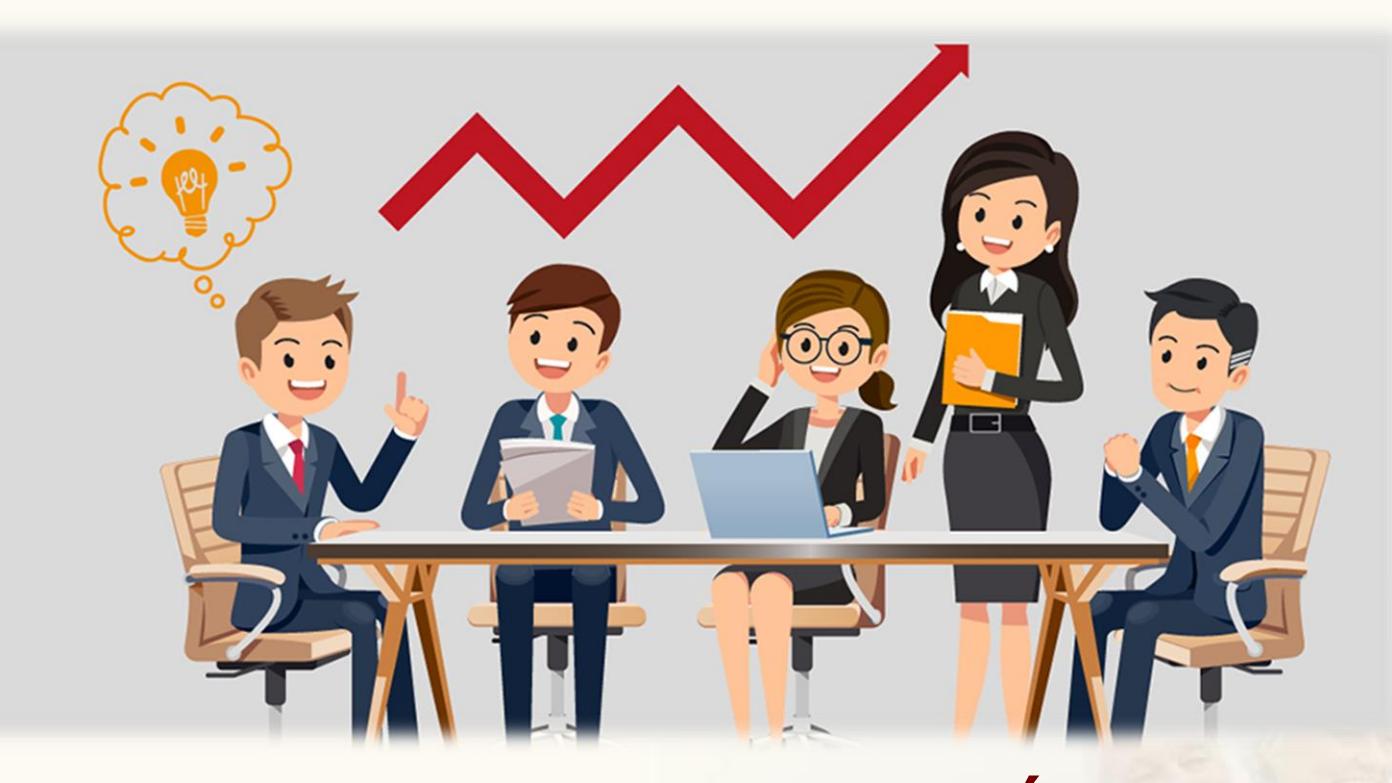

## **GRACIAS POR SU ATENCIÓN Y QUEDAMOS ATENTOS PARA RESOLVER CUALQUIER INQUIETUD AL RESPECTO.**

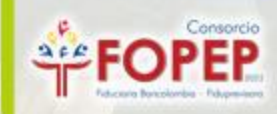